# **Permissions cheatsheet**

#### **D**[chmod](http://man.cx/chmod), **D**chown

**PEIX Me!** prepsat z <http://blog.harvie.cz/useful-gnulinux-commands/>

### **Meaning of RWX Combinations**

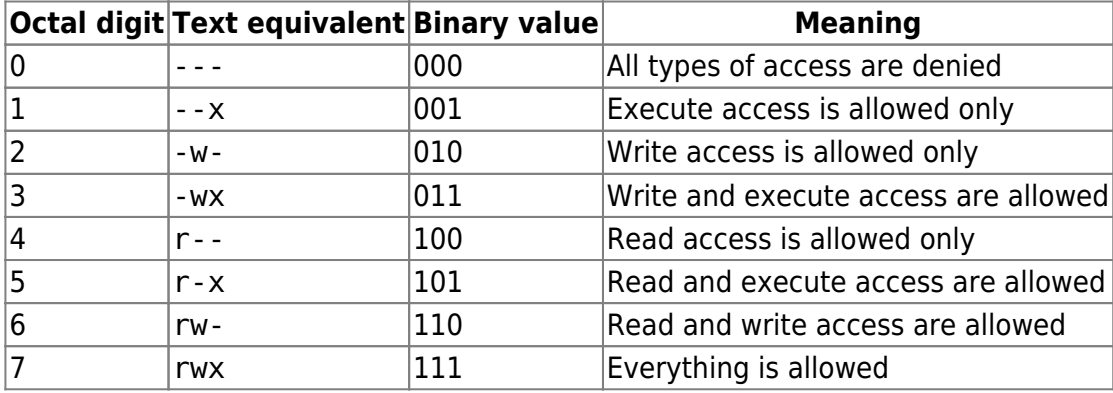

## **Meaning of RWX bits for files and folders**

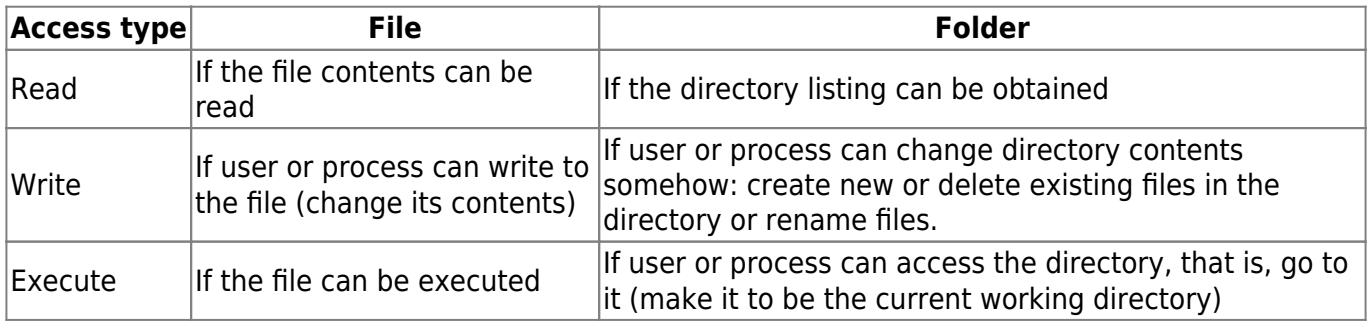

# **Digital representation of setuid, setgid and sticky bits**

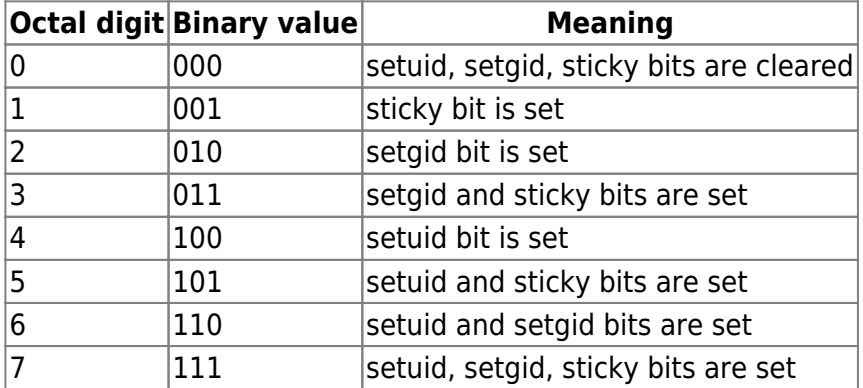

### **Meanings of SUID, SGID and Sticky bits**

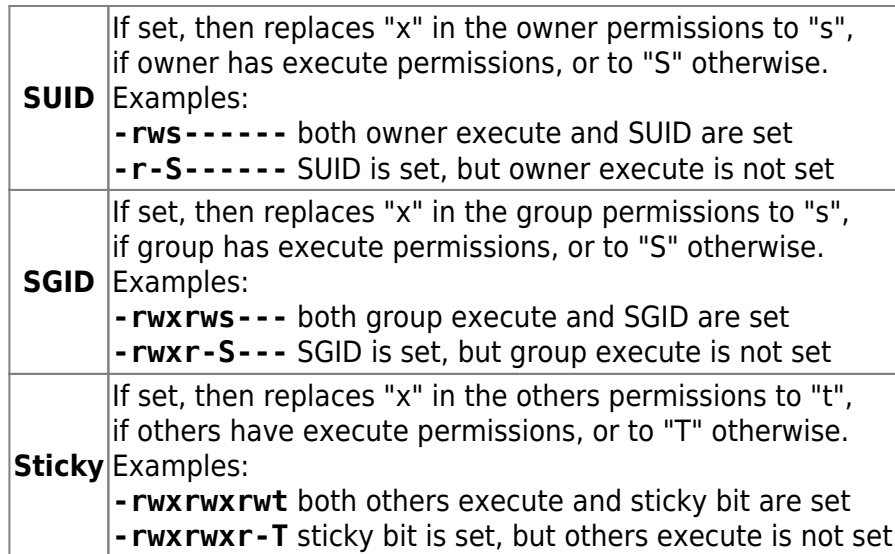

From: <https://wiki.spoje.net/> - **SPOJE.NET**

Permanent link: **<https://wiki.spoje.net/doku.php/howto/linux/permissions>**

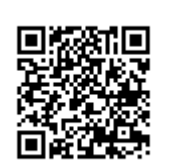

Last update: **2014/01/29 03:12**